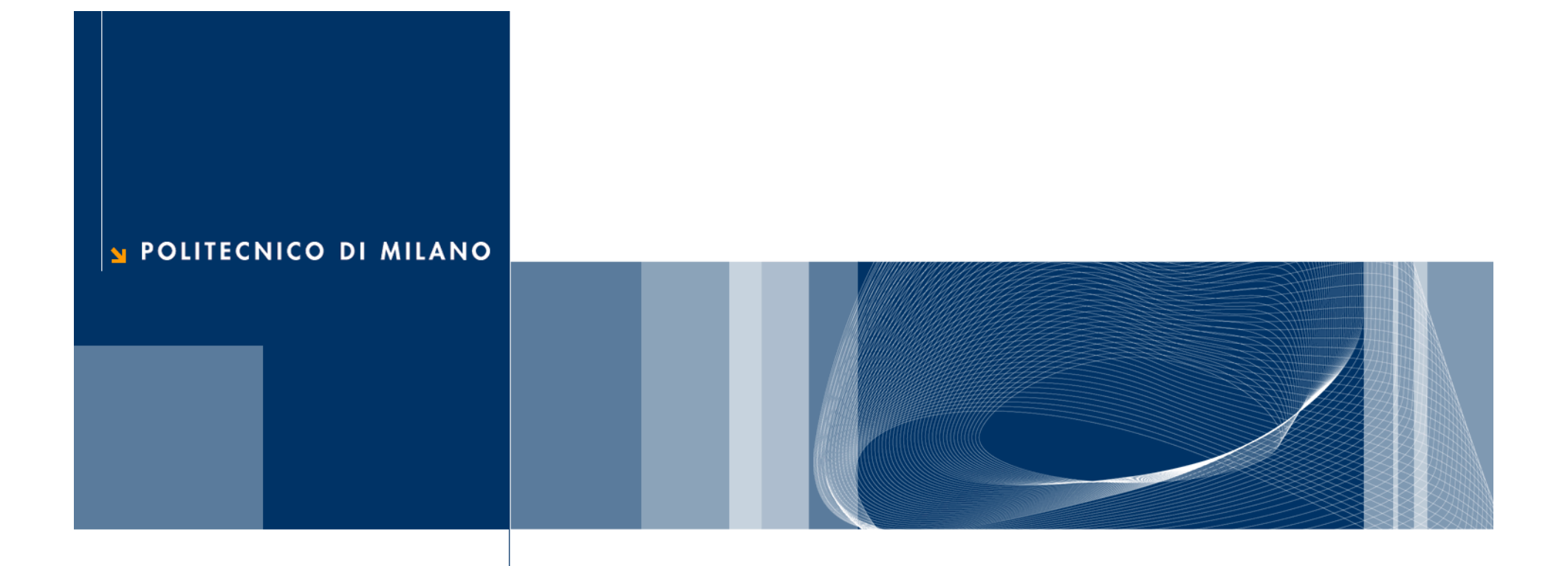

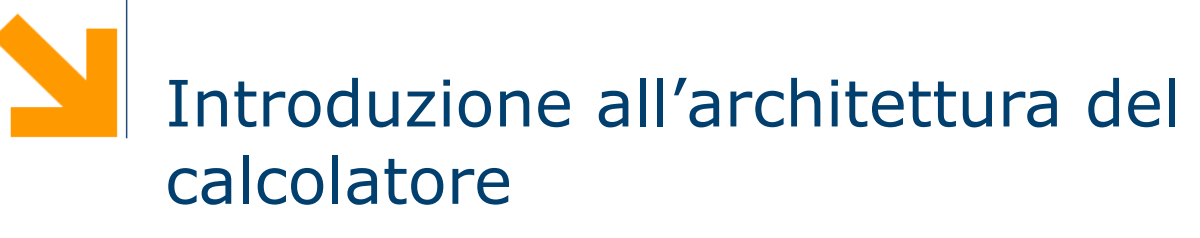

Informatica B

## La macchina di Von Neumann

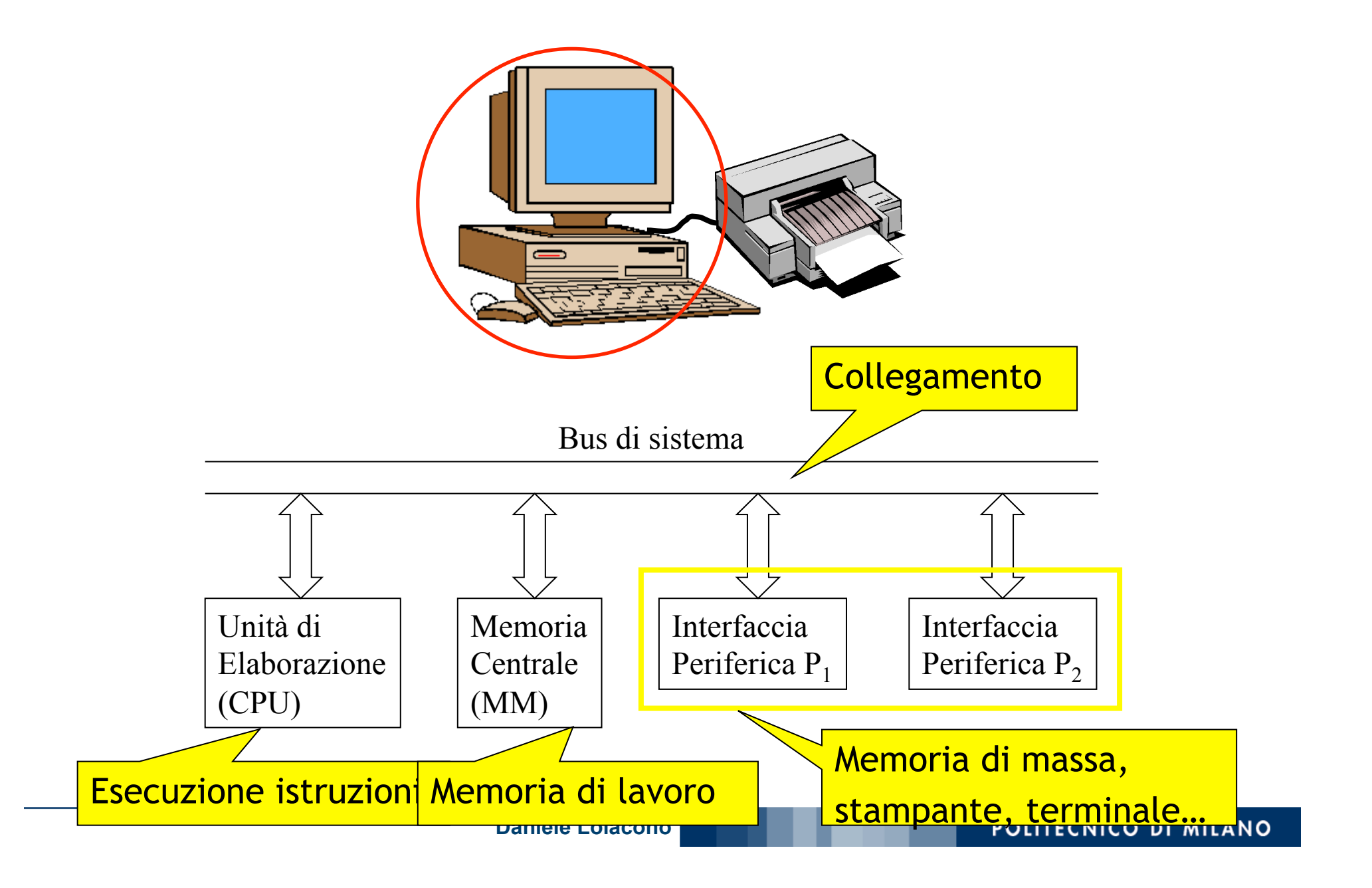

# La memoria centrale (MM)

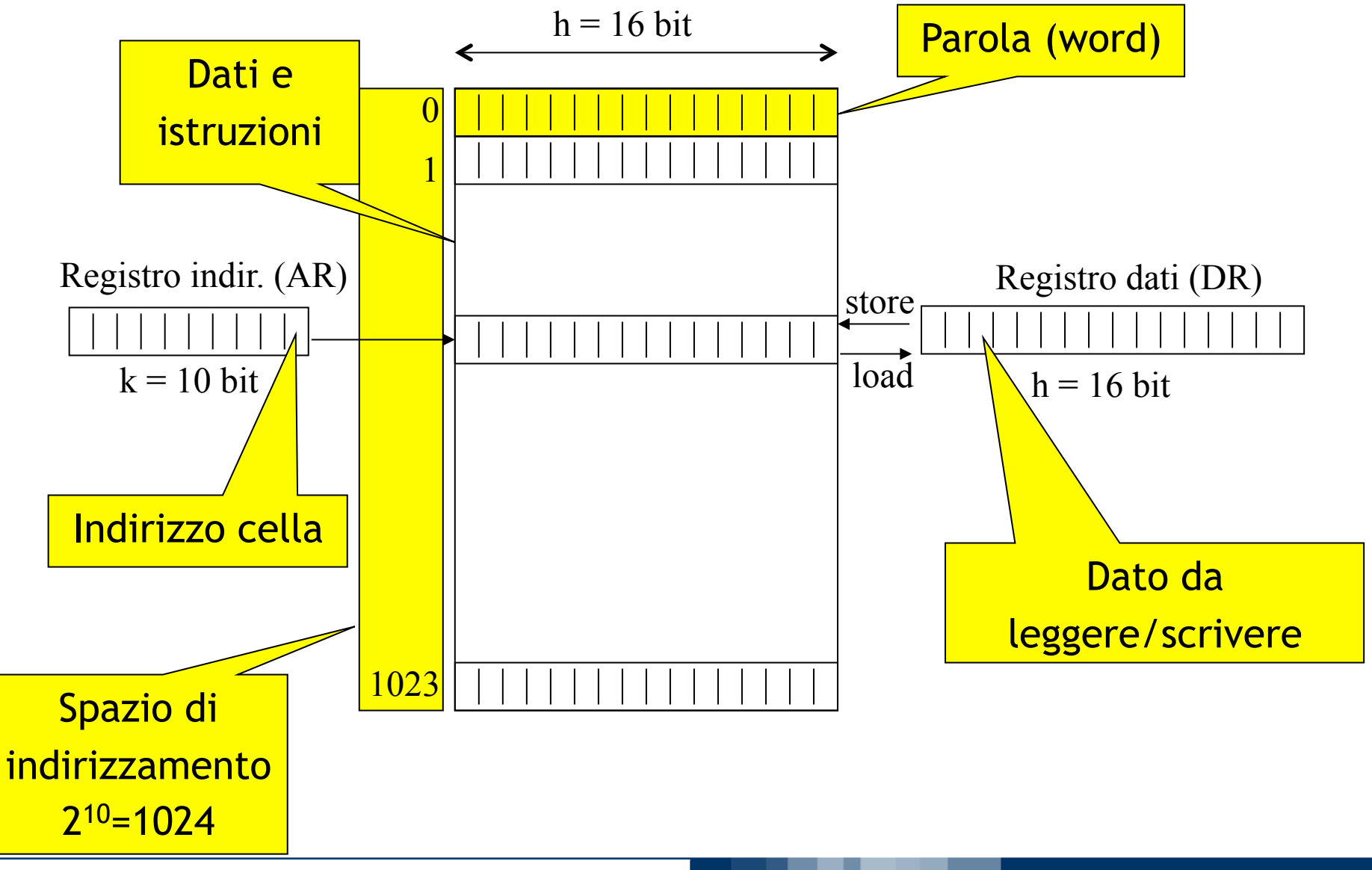

**Daniele Loiacono** 

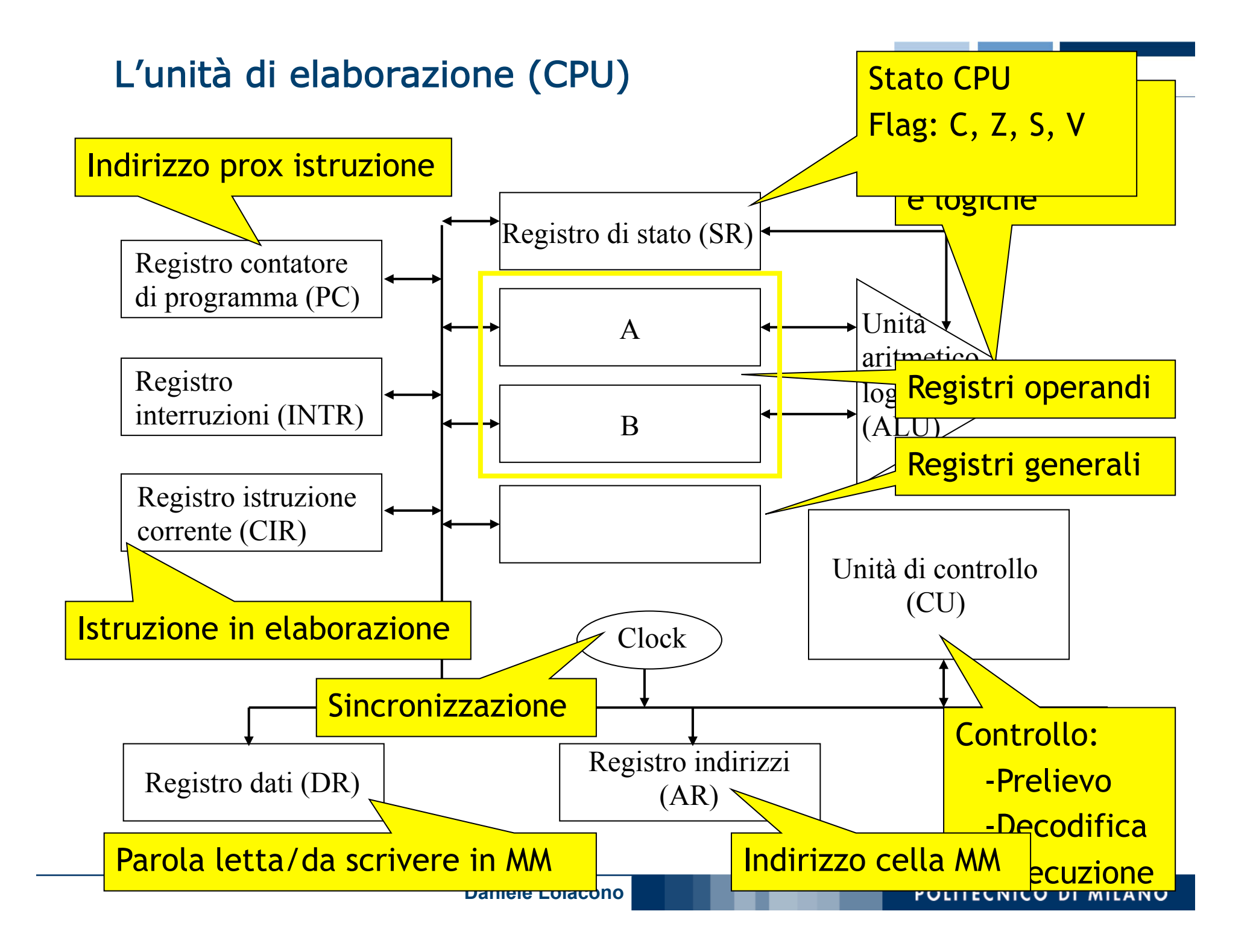

# Il bus di sistema

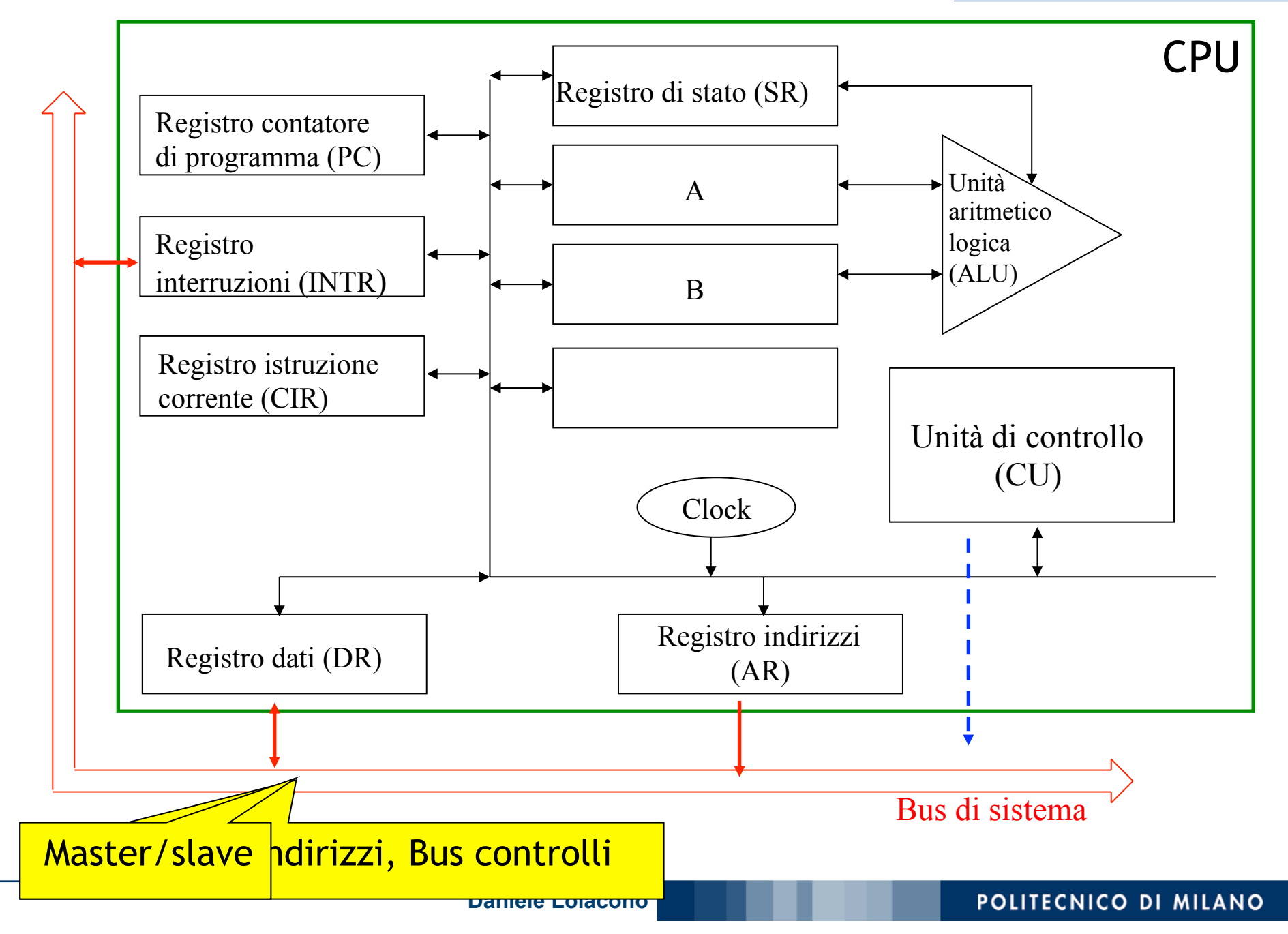

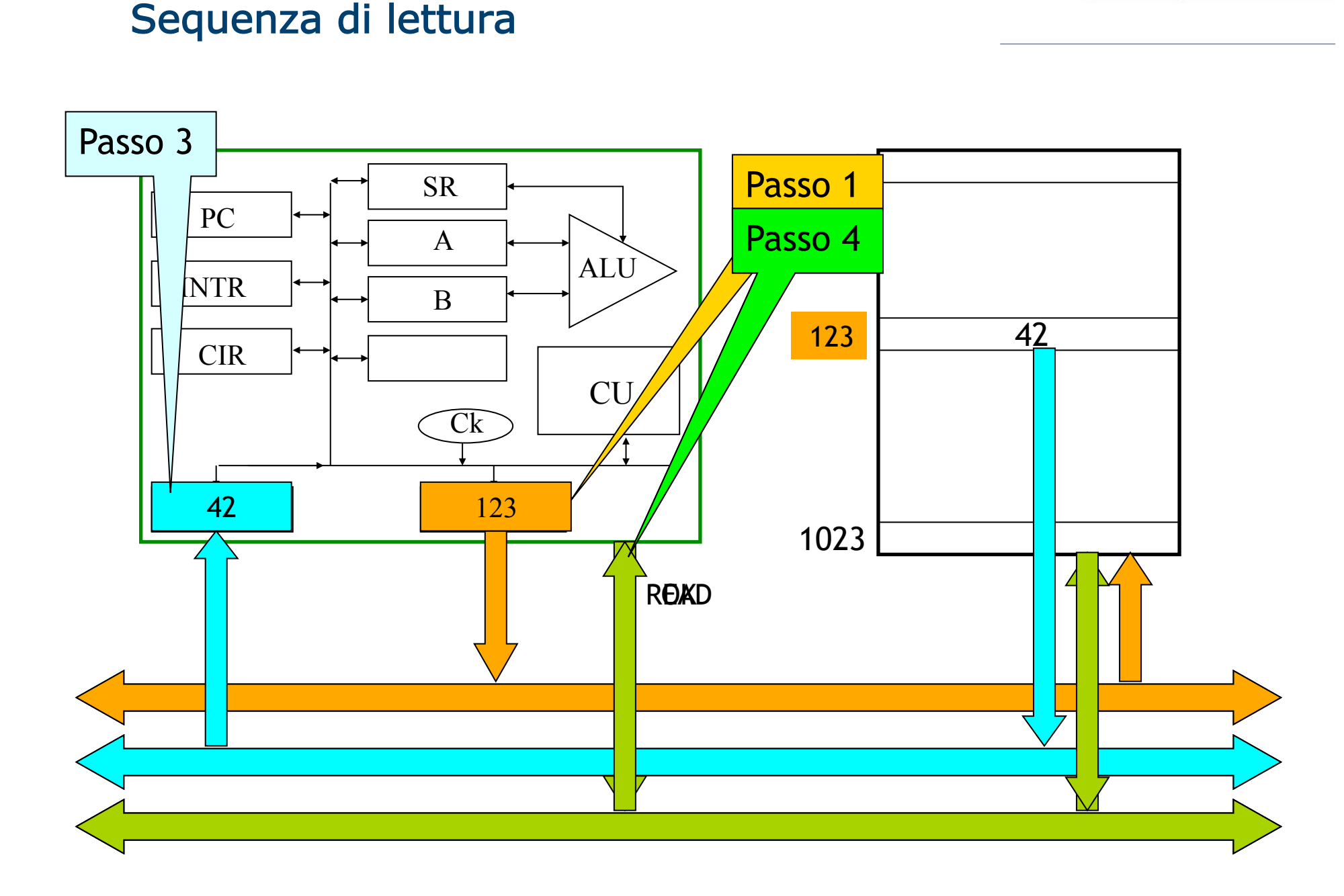

# Sequenza di scrittura

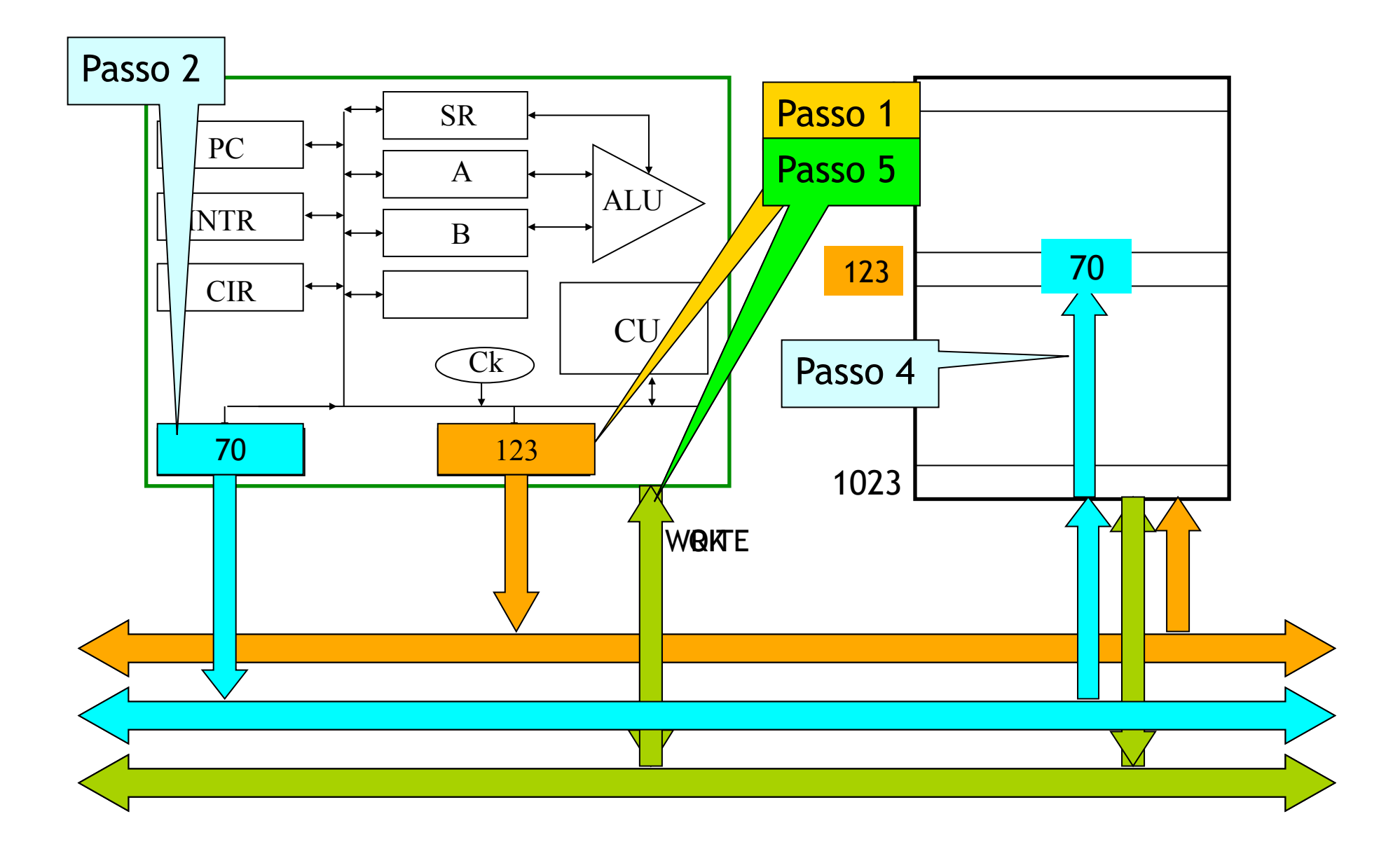

# Le interfacce delle periferiche

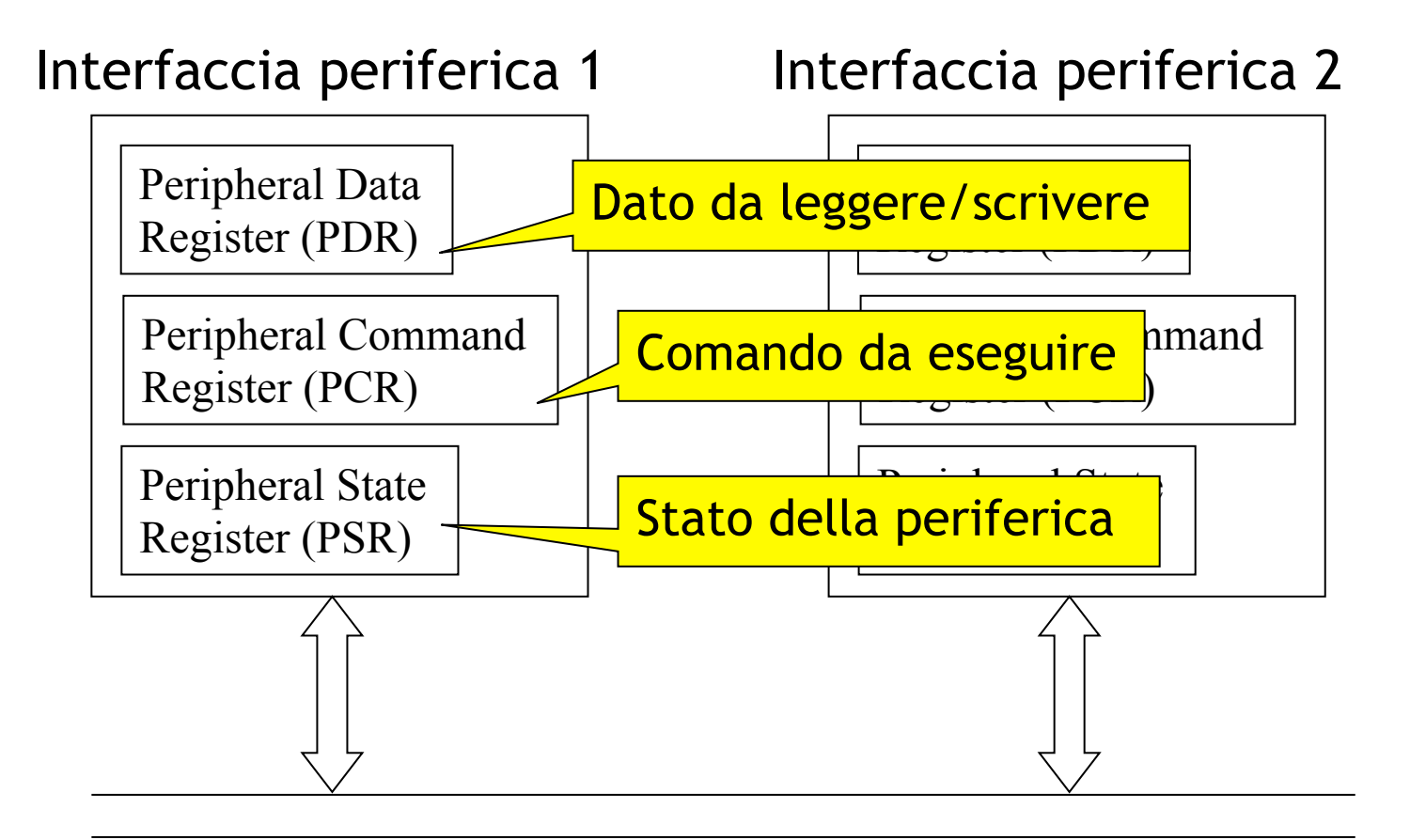

Bus di sistema

**Daniele Loiacono** 

# Esempio: sorgente C

scanf("%d",&a); scanf("%d", &b); scanf("%d", &c); scanf("%d",&d);  $z=(a+b) \cdot (c+d)$ ; printf("%d",z);

#### Esempio: forma binaria

**Halt**

 **Leggi** un valore dall'input e mettilo nella cella 16 (**a**) **Leggi** un valore dall'input e mettilo nella cella 17 (**b**) **Leggi** un valore dall'input e mettilo nella cella 18 (**c**) **Leggi** un valore dall'input e mettilo nella cella 19 (**d**) **Carica** il contenuto della cella 16 (**a**) nel registro A **Carica** il contenuto della cella 17 (**b**) nel registro B **Somma** i registri A e B **Scarica** il contenuto di A nella cella 20 (**z**) (ris.parziale) **Carica** il contenito della cella 18 (**c**) nel registro A **Carica** il contenito della cella 19 (**d**) nel registro B **Somma** i registri A e B **Carica** il contenuto della cella 20 (**z**) (ris. parziale) in B **Moltiplica** i registri A e B **Scarica** il contenuto di A nella cella 20 (**z**) (ris. totale) **Scrivi** il contenuto della cella 20 (**z**) (ris. totale) in output

### Esempio: programma in memoria centrale

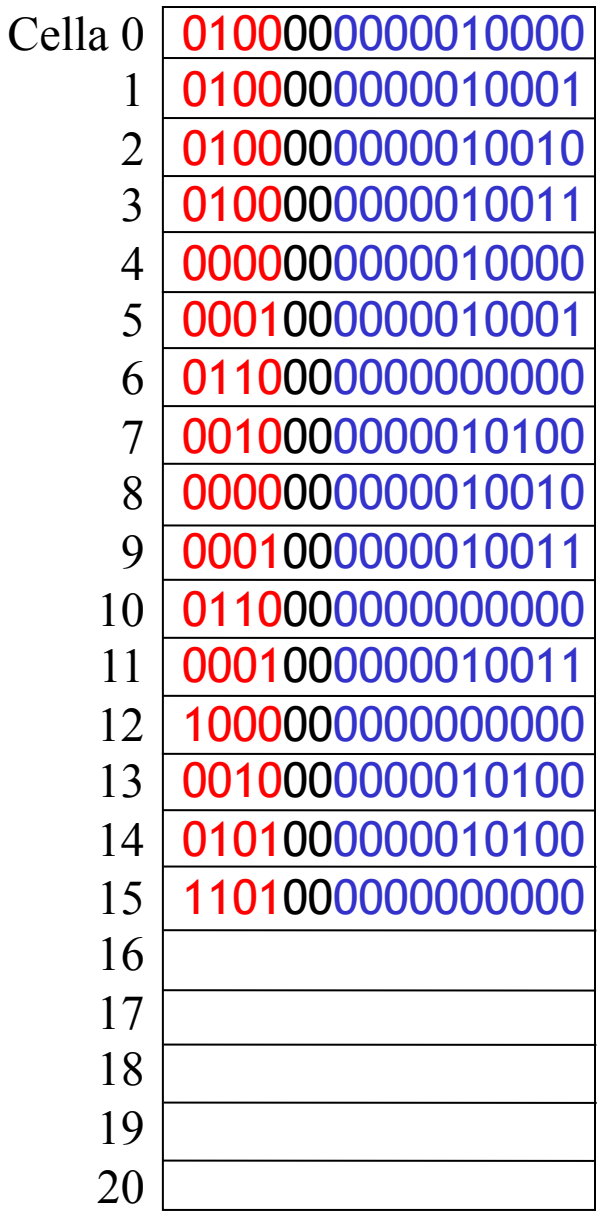

Spazio riservato per **a**Spazio riservato per **b**Spazio riservato per **c**Spazio riservato per **d**Spazio riservato per **z**

## Fase di fetch 1ª istruzione

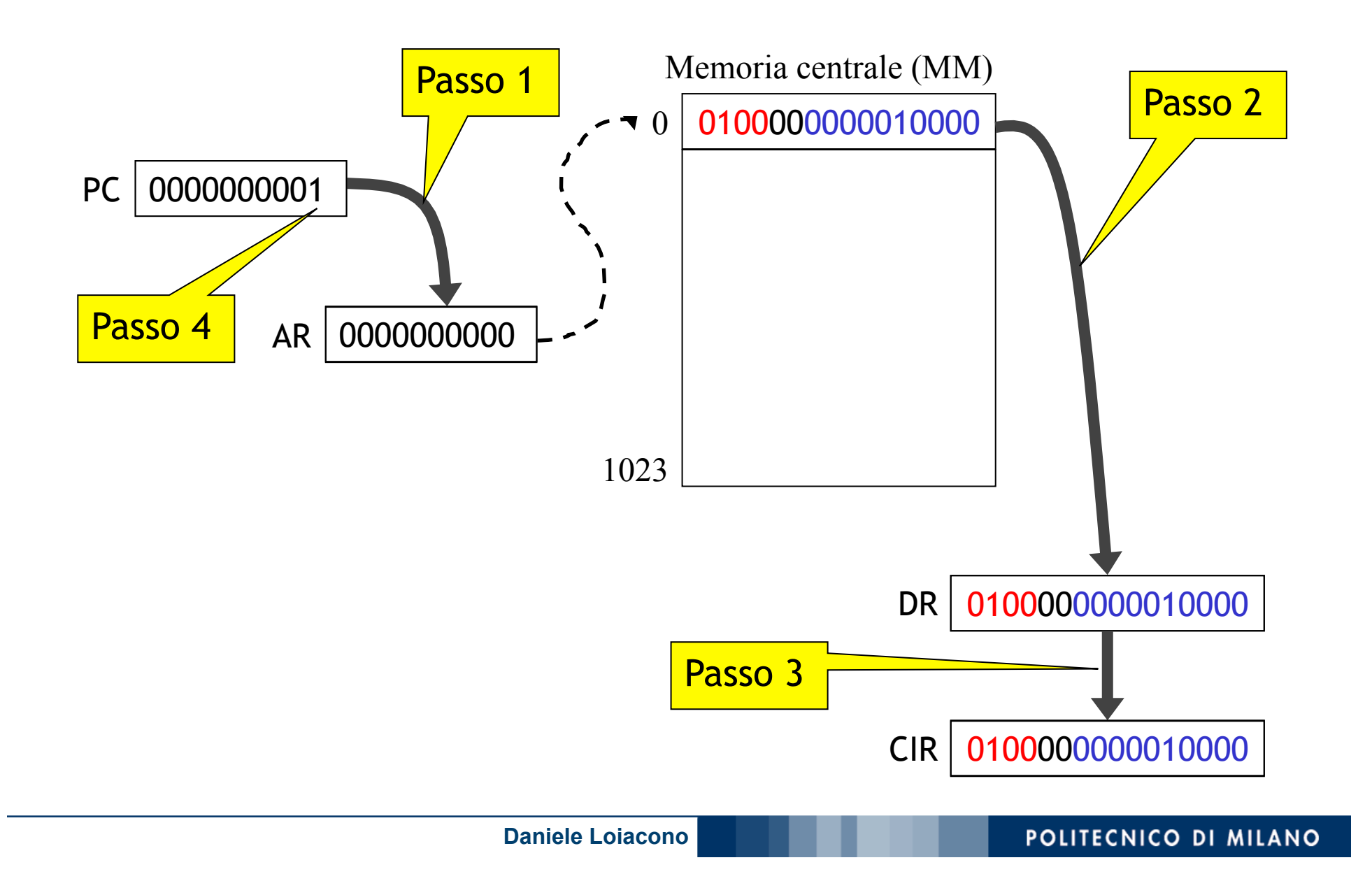

# Fase di interpretazione 1ª istruzione

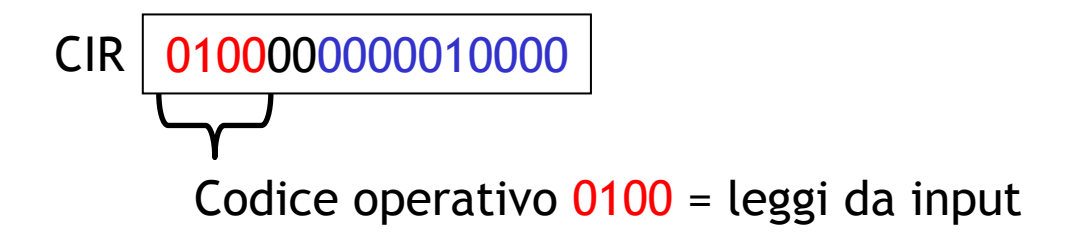

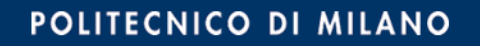

## Fase di esecuzione 1ª istruzione

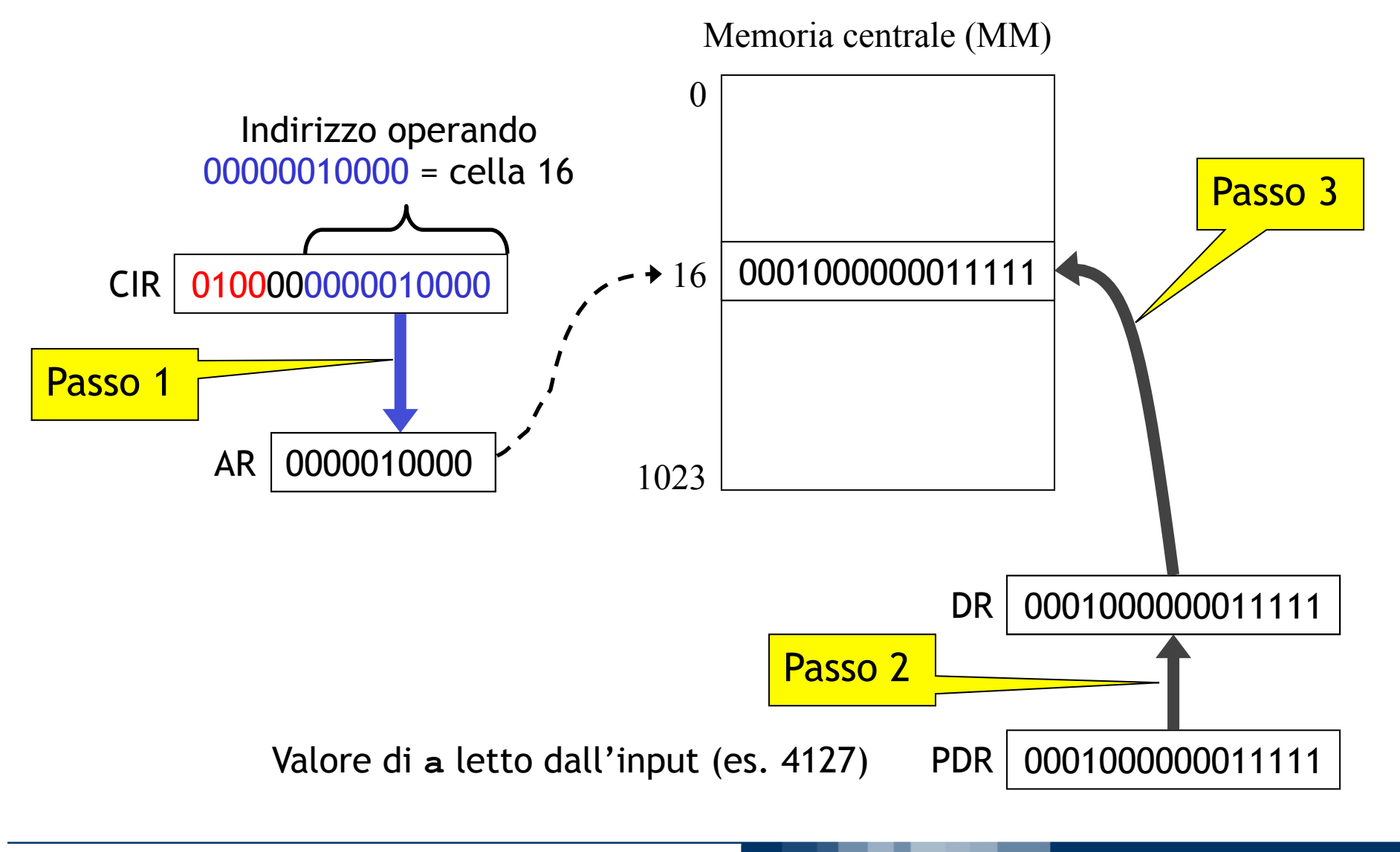

**Daniele Loiacono**